# *Le tecnologie della comunicazione via rete*

*Una panoramica sui servizi disponibili e sui modi di comunicare via rete*

## **1. INTRODUZIONE**

La parola "telecomunicazioni", nel suo significato più ampio, sottende la possibilità di comunicare attraverso le distanze utilizzando media come radio, televisione, telefono, telegrafo, telefax, computer, etc. Fra queste tecnologie particolare interesse rivestono le reti telematiche che offrono diverse possibilità riguardo l'utilizzo del computer come strumento per la comunicazione a distanza: la telematica, ricordiamo, nasce infatti dallo sposalizio fra le telecomunicazioni e l'informatica.

Qualcuno [Adams, 1985] fa risalire le prime esperienze di integrazione delle due tecnologie alla fine degli anni '30, all'epoca cioè dell'utilizzo da parte dei tedeschi di ENIG-MA, una macchina costruita per tradurre automaticamente, in codice segreto, i messaggi destinati ad essere trasmessi via radio. Nello stesso periodo, un gruppo di scienziati inglesi, guidati da Alan Touring, intercettava i messaggi radio cercando di decifrarli utilizzando il primo computer digitale della storia, COLOSSUS.

A parte questi curiosi riferimenti storici, in cui forse è ancora prematuro parlare di telematica, la creazione della tecnologia che ha permesso a due elaboratori di comunicare attraverso la linea telefonica in realtà risale agli anni '50 e comunque, le reti di computer, così come oggi le intendiamo, videro il loro reale sviluppo a partire dal decennio successivo. Al '64 risale infatti il primo progetto statunitense per la realizzazione di una rete di calcolatori e al '69 lo sviluppo della prima rete, ARPANET, destinata a interconnettere i computer del Dipartimento della Difesa americano.

Era l'epoca in cui per poter accedere a un elaboratore ci si doveva recare presso un centro di calcolo, con evidenti disagi da parte

. . . . . . . . . . . . . . . . . . . .

degli utilizzatori residenti in località distanti; di qui l'idea di usare la comunicazione telematica non solo per il collegamento a distanza tra elaboratori, ma anche per consentire agli utenti remoti di accedere ai servizi di un centro di calcolo (per interrogare banche dati, eseguire programmi, etc.) utilizzando un semplice terminale connesso alla linea telefonica.

Da questa iniziale esigenza di accesso remoto a risorse di calcolo, l'utilizzo delle reti di computer è andato sempre più spostandosi nella direzione della comunicazione propriamente detta; oggi cioè le reti sono in larga misura usate come veicolo informativo e di accesso alle conoscenze, attraverso la comunicazione interpersonale, sia libera che organizzata in conferenze e attraverso l'accesso a qualificati sistemi informativi.

# **2. LE ATTIVITÀ SU UNA RETE TELEMATICA**

Le attività che si possono svolgere su una rete di elaboratori sono raggruppabili in tre diverse categorie: la comunicazione interpersonale, l'accesso remoto all'informazione e il suo trasferimento, l'elaborazione a distanza.

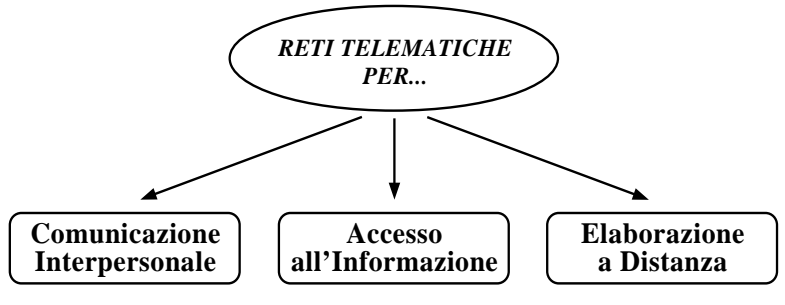

In particolare la comunicazione interpersonale e l'accesso a risorse informative rientrano

.........................

Guglielmo Trentin Istituto Tecnologie Didattiche, CNR, Genova

in quelle attività raccolte sotto la sigla CMC (Computer Mediated Communication) [Rapaport, 1991].

### **2.1. La comunicazione interpersonale**

L'esigenza di poter comunicare a livello interpersonale è alla base di numerose attività che normalmente si svolgono su una rete telematica. Inutile sottolineare che si tratta quasi sempre di una comunicazione basata sulla scrittura nella quale in genere si usano stili diversi a seconda del tipo di conversazione che si instaura: dal documento specialistico alla conversazione più o meno informale [Besio et al., 1993].

La prima applicazione di comunicazione interpersonale si ebbe quando venne data la possibilità all'utente dell'elaboratore di un centro di calcolo di inviare messaggi agli altri utenti dello stesso elaboratore. La comunicazione in questo caso avveniva attraverso la comparsa del messaggio (pochi caratteri di testo) sul terminale dell'utente destinatario, utente che a sua volta poteva rispondere, attivando così una prima forma di dialogo.

Questo tipo di interazione era però funzionale fin tanto che i due interlocutori agivano allo stesso tempo sullo stesso computer. Si è ben presto sentita l'esigenza di un modo alternativo di interagire, con modalità indipendenti da fattori temporali: nasce così la comunicazione differita che consente di scambiare messaggi (anche consistenti) fra interlocutori non necessariamente collegati allo stesso tempo sulla rete.

La comunicazione interpersonale può quindi essere distinta in tempo differito (o asincro-

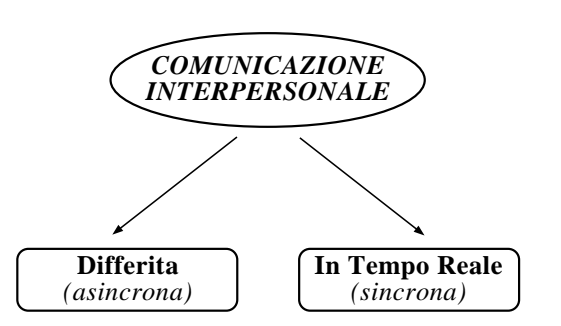

na), tipica della posta elettronica, e l'interazione in tempo reale (o sincrona). Entrambe queste due modalità di comunicazione consentono l'apertura di vere e proprie conferenze, fra utenti remoti, su specifici argomenti.

### *2.1.1. La comunicazione differita (asincrona)*

Se vogliamo usare l'analogia con le conversazioni telefoniche, la comunicazione asincrona può essere immaginata come l'interazione fra due segreterie telefoniche (ammesso che sia possibile) in cui gli utenti preregistrano i mes-

saggi: un avviso, una risposta, etc. In questo caso non è necessario che i due interlocutori siano presenti simultaneamente nelle vicinanze del telefono, ovvero possono anche non essere collegati simultaneamente sulla rete.

La caratteristica principale della comunicazione differita è proprio la possibilità di abbattere le barriere spazio-temporali. Questo significa che oltre a consentire un rapido scambio di messaggi fra interlocutori geograficamente anche molto distanti, permette loro di instaurare una conversazione non condizionata da problemi ad esempio di fuso orario.

La comunicazione differita si basa su un'attività di spedizione e ricezione di messaggi molto simile a quella che avviene utilizzando il servizio postale, ma con alcune e fondamentali differenze: il messaggio spedito è un messaggio elettronico (si parla infatti di posta elettronica o anche di e-mail), il recapito del messaggio è molto più veloce e in alcuni casi quasi istantaneo, la circolazione dei messaggi può essere organizzata per aree d'interesse.

Giocando sulle funzionalità di posta elettronica è possibile infatti gestire la comunicazione all'interno di particolari gruppi di utenti che condividono interessi comuni (un hobby, una professione, un argomento di discussione, etc.). All'interno di questi gruppi, detti gruppi d'interesse *(interest groups)*, ogni membro può inviare e ricevere informazioni, formulare richieste, fornire indicazioni di vario genere. Giocando sulla comunicazione via posta elettronica è anche possibile organizzare, all'interno del gruppo di interesse, dibattiti moderati su argomenti specifici, in cui ognuno può esporre il proprio punto di vista e rispondere agli interventi di altri membri del gruppo: si parla in questo caso di *conferencing* (conferenza telematica).

### *2.1.2. La comunicazione in tempo reale (sincrona)*

Nel caso della comunicazione in tempo reale la corrispondenza uno a uno con una normale conversazione telefonica diventa quasi totale e gli interlocutori devono essere simultaneamente collegati sulla rete: l'unica differenza è che invece di usare il ricevitore telefonico per dialogare, si usa la tastiera di un terminale.

Il conversare in tempo reale comporta una dinamica del dibattito del tutto diversa da quella che si instaura attraverso la posta elettronica. Mentre utilizzando la posta elettronica i partecipanti possono decidere i tempi e i modi di confezionare i diversi interventi, qui si

........................

gioca più di riflesso, più a caldo e l'interlocutore ha la precisa sensazione del contatto diretto con gli altri membri del gruppo.

### **2.2. Accesso remoto all'informazione disponibile sulle reti**

La quantità e la varietà delle informazioni disponibili sulle reti telematiche è impressionante e di notevole interesse e praticità è la possibilità di consultarle in linea o di trasferirle direttamente sul proprio computer. Le modalità di accesso alle diverse sorgenti informative dipende dal tipo di servizio offerto dal corrispondente sistema di gestione. Tali sistemi sono classificabili in tre principali categorie: le banche dati, i server di rete (che gestiscono raccolte di file di varia natura) e i servizi informativi integrati che, oltre a far accedere a informazioni delle precedenti tipologie, consentono anche la comunicazione interpersonale fra gli utenti. Le attività di individuazione e di accesso alle risorse informative di rete sono anche identificate con la sigla NIR (Network Information Retrieval).

## *2.2.1. Banche Dati e IRS*

Per banca dati si intende un insieme strutturato di dati (per esempio la descrizione bibliografica di articoli di riviste specializzate, i dati su uno specifico territorio, etc.) che può essere consultato in maniera selettiva specificando cioè le caratteristiche del dato che l'utente va ricercando. Per consentire un accesso all'informazione di questo genere, i sistemi di gestione delle banche dati (ad esempio gli IRS, Information Retrieval System) mettono a disposizione dell'utente una serie di funzioni e comandi che costituiscono il cosiddetto linguaggio di interrogazione (*query language*) di quella particolare banca dati.

La maggior parte delle banche dati distribuite in linea sono a carattere documentale (es. riferimenti bibliografici e abstract di riviste) e sono in genere ospitate presso il nodo di una rete (detto per l'appunto *host*). Recentemente, grazie all'evoluzione delle tecnologie della comunicazione digitale, cominciano ad essere disponibili sulla rete anche prototipi di banche dati multimediali, i cui documenti cioè derivano dalla composizione di testi, suoni, immagini, etc.

### *2.2.2. I Server di rete*

Sebbene le banche dati consultabili in-linea costituiscano un patrimonio informativo di notevole valore e consistenza, la maggior par-

te dell'informazione disponibile sulle reti telematiche non è archiviata secondo quei criteri; la maggior parte dell'informazione infatti è "stoccata" sotto forma di raccolte di file in particolari nodi della rete, detti server.

Le informazioni che i server di rete mettono a disposizione dell'utenza sono molto diversificate; si va dai programmi per elaboratore con relativa manualistica, alla documentazione di tipo generale (articoli, rapporti scientifici e così via), alle immagini e ai suoni digitalizzati, alla raccolta di dati statistici, etc.

A differenza dell'informazione gestita dai servizi banche dati, che può essere consultata interattivamente, l'informazione raccolta e ge-

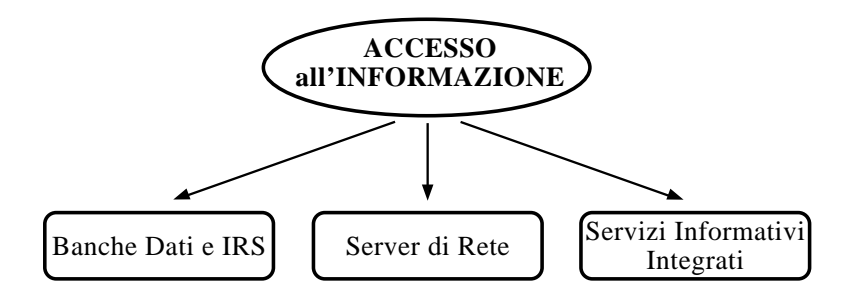

stita da un server di rete per poter essere fruita deve prima essere trasferita sul computer dell'utente con un'operazione detta di trasferimento file (*file transfer*), seguendo specifiche procedure (*protocolli di comunicazione*).

### *2.2.3. Servizi Informativi Integrati*

In precedenza abbiamo visto servizi specifici per specifiche funzionalità: la posta elettronica per la messaggistica e il conferencing, le banche dati per l'accesso selettivo all'informazione, i server di rete per l'accesso a raccolte di file. Il concetto di servizio informativo integrato sottende la possibilità di avere più funzionalità sotto un unico servizio; in pratica da un servizio informativo integrato ci si possono aspettare funzionalità di posta elettronica e conferencing, di accesso a banche dati e ad archivi di file.

### **2.3. Elaborazione a distanza**

La prima esigenza di comunicare con un computer remoto, come si è detto, fu quella di poter inserire ed eseguire i programmi a distanza e sempre a distanza poter ricevere i risultati delle elaborazioni. La prima esigenza di comunicazione telematica da parte di un utente fu quindi quella di poter accedere a distanza a risorse elaborative.

Nel corso degli anni la crescente potenza e diffusione dei personal computer ha drasticamente ridotto il bisogno di collegarsi a un centro di calcolo per richiedere un'elaborazione; oggi infatti sulle nostre scrivanie possiamo disporre di una capacità di calcolo sicuramente superiore a quella offerta dai grossi elaboratori di qualche anno fa. Conseguentemente la necessità di collegamenti via rete si è spostata da un'esigenza di elaborazione a distanza a un'esigenza più marcatamente di comunicazione/scambio dell'informazione (messaggistica, trasferimento file, etc.) mirata il più delle volte ad attivare forme di collaborazione a distanza e di lavoro di gruppo.

È comunque evidente che quando la complessità arriva a certi estremi risulta ancora inevitabile appoggiarsi alla capacità elaborativa di un computer di grandi dimensioni.

### **2.4. Riassumendo ...**

Nella figura sono riassunte le diverse tipologie di attività che si possono svolgere su una rete telematica, mettendo in particolare evidenza quelle che normalmente vengono identificate con la sigla CMC: comunicazione interpersonale e accesso all'informazione. Senza sottovalutare l'importanza dell'elaborazione a distanza, nel seguito si parlerà esclusivamente dell'utilizzo della telematica come risorsa di comunicazione propriamente detta, in grado cioè di garantire sia lo scambio dell'informazione fra centro di calcolo e utente (scambio verticale o gerarchico) sia lo scambio fra utente e utente (scambio orizzontale o reticolare).

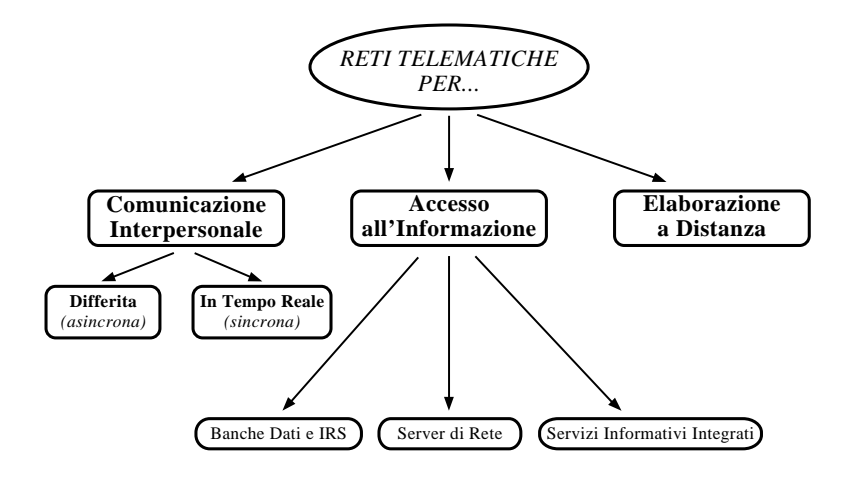

. . . . . . . .

# **3. LE APPLICAZIONI E I SERVIZI DI RETE**

Vediamo ora quali servizi e applicazioni le reti

telematiche mettono a disposizione dell'utenza per consentire le attività di cui si è parlato precedentemente. Cercheremo, per quanto è possibile, di suddividere applicazioni e servizi in funzione del tipo di utilizzo che si vuol fare della rete, soffermandoci in particolare sulla comunicazione interpersonale e sull'accesso remoto all'informazione. In realtà questa suddivisione non potrà essere rigorosa in quanto diversi servizi consentono di svolgere più di una delle precedenti attività (vedi ad esempio posta elettronica + trasferimento file). Nel corso della panoramica faremo costante riferimento alla tassonomia proposta nel riquadro, che si consiglia di usare come indice del lavoro.

### **3.1. Comunicazione interpersonale**

Diverse sono le forme di comunicazione interpersonale che possono essere attivate su una rete di computer, sia nel caso di comunicazione differita sia in quello di comunicazione in tempo reale. La comunicazione in genere può essere uno-a-uno, uno-a-molti oppure moltia-molti: nel primo caso si parla di messaggistica personale, negli altri due di *conferencing*.

### *3.1.1. Comunicazione differita*

La comunicazione differita si basa sullo scambio di messaggi di posta elettronica. Lo scambio può avvenire fra due soli interlocutori oppure fra più interlocutori che intendono dialogare su un argomento di interesse comune. In questo secondo caso si parla di gruppo di interesse e la gestione della comunicazione fra i membri che lo compongono può essere gestita, nel caso più semplice, attraverso una mailing-list.

*Le Mailing-list* È il meccanismo più semplice per la creazione di un gruppo di interesse. Una possibilità (la più spartana e in quanto tale poco praticabile) consiste nel far mantenere meticolosamente a ogni membro del gruppo, la lista degli indirizzi di posta elettronica di tutti gli altri componenti: ogni qualvolta un membro desidera intervenire nella discussione, deve avere cura di inviare il suo messaggio a tutti gli altri consultando appunto la propria copia di mailing-list.

In una situazione del genere si può però verificare un grosso inconveniente: se le liste in possesso di ogni membro non sono perfettamente conformi, alcuni dei partecipanti possono perdere parte della conversazione.

Una soluzione a questo problema consiste

.....................

---------------

**DECK** 

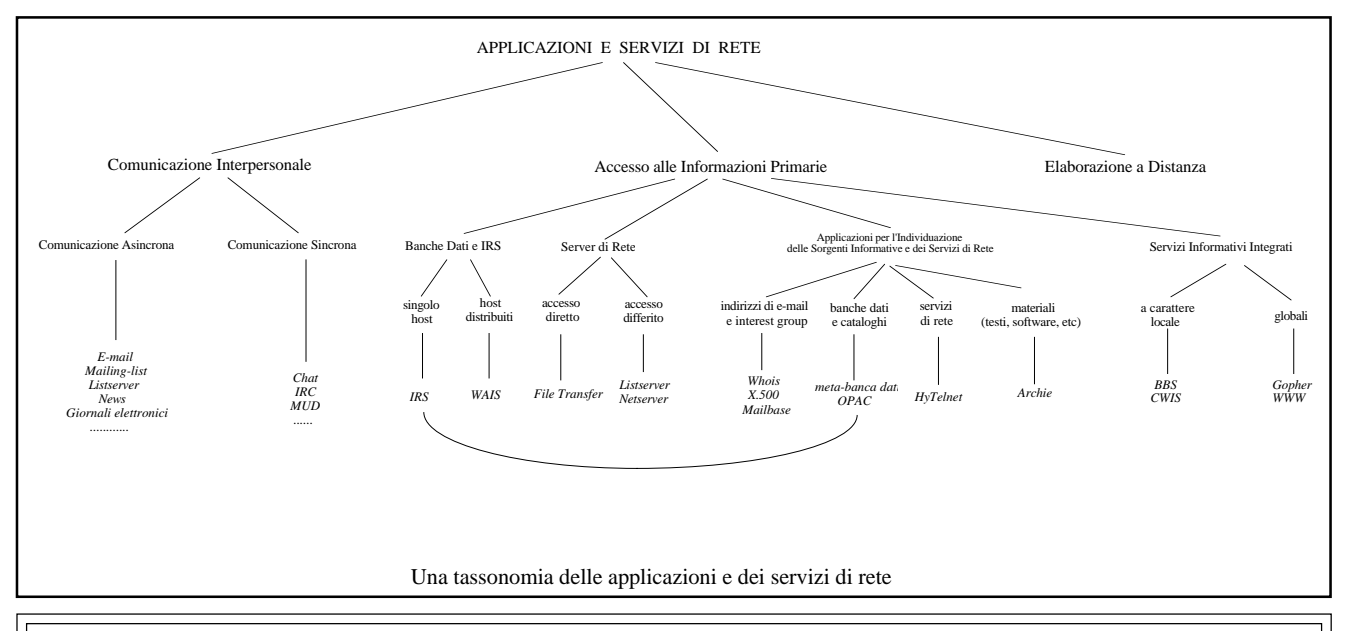

# <u> Administrat</u> ≝£ Û

La posta elettronica (e-mail) è forse il servizio telematico maggiormente utilizzato. Consente l'invio e la recezione di messaggi fra utenti senza che questi siano collegati simultaneamente sulla rete. Un messaggio di posta elettronica è articolato in un'intestazione e in un corpo. L'intestazione riporta una serie di informazioni che si riferiscono al mittente del messaggio, al destinatario, alla data d'invio, all'oggetto della comunicazione, a eventuali destinatari per conoscenza del messaggio. Il corpo del messaggio invece contiene l'informazione vera e propria che due o più utenti intendono scambiarsi.

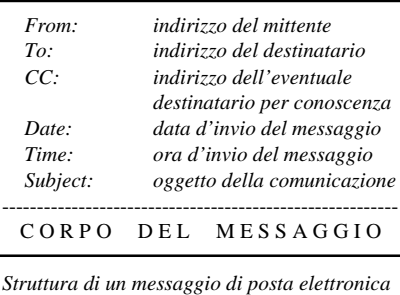

-------------

# *Posta Elettronica*

Anche se la struttura dell'intestazione di un messaggio può variare da sistema a sistema, le informazioni indicate nell'esempio sono da ritenersi essenziali e sempre presenti in qualunque messaggio che viaggia via posta elettronica.

### *L'indirizzo di posta elettronica*

Nella posta tradizionale l'indicazione del destinatario del messaggio viene fornita generalmente in termini di nome e cognome, via/ piazza, città, provincia, stato. Anche nella posta elettronica esiste il concetto di indirizzo con il quale si identifica univocamente l'utente di una rete.Tale indirizzo di un utente varia in genere a seconda della rete utilizzata: si va dall'indicazione numerica (tipo casella postale di VideoTel) a un'indicazione basata su una sequenza di caratteri che contengono informazioni sull'utente, sul nome (identificatore) del nodo di rete che egli usa per la posta elettronica, sull'organizzazione di appartenenza e sulla nazionalità. Un indirizzo così articolato è tipico della rete Internet. Vediamo un esempio:

### Rossi@ice.ge.cnr.it

Questa stringa di caratteri identifica univocamente l'utente "Rossi" del computer "ice", situato in Genova ("ge") e che fa parte dell'organizzazione italiana ("it") nota con la sigla "cnr".

### *L'invio e la ricezione di messaggi*

La composizione di un messaggio può avvenire utilizzando l'editore di testi messo a disposizione dallo stesso ambiente di posta elettronica oppure un qualsiasi altro editore. Preparato il messaggio si procede al suo invio sulla rete attraverso uno specifico comando (send) messo a disposizione dal sistema di e-mail.

Uno dei vantaggi più rilevanti offerti dalla

posta elettronica è la possibilità di inviare messaggi a utenti non necessariamente collegati in quel momento sulla rete. Il destinatario riceve la segnalazione di posta in giacenza nel momento in cui accende il proprio terminale e con comodo può rispondere nei tempi e nei modi che più gli sono congeniali.

I sistemi di posta elettronica mettono a disposizione diverse funzionalità fra cui ricordiamo:

- la replica (replay) attraverso cui è possibile rispondere al messaggio che si sta leggendo;
- la ridirezione del messaggio (forward/ redirect) che consente a un utente di inviare copia di un messaggio ricevuto a un altro utente (per esempio un collega) ritenendolo di suo interesse o competenza;
- la gestione di indirizzi multipli, cioè la possibilità di inviare lo stesso messaggio a più utenti contemporaneamente;
- la "quotatura" del messaggio ovvero il riportare alcune frasi del messaggio a cui si risponde all'interno dello stesso messaggio di risposta; questo per mettere in evidenza a quali parti del messaggio originario ci si riferisce nella risposta.

### *Alcuni svantaggi nell'utilizzo dell'e-mail*

Uno svantaggio abbastanza evidente è la mancanza di riservatezza dei messaggi. Una comunicazione via posta elettronica viaggia come file di testo e quindi chiunque abbia i privilegi per leggere sui dischi di un nodo gestore del servizio ha anche la possibilità di curiosare fra i file che contengono le comunicazioni degli utenti.

Un secondo svantaggio è la buona ma non totale affidabilità del servizio; questo significa che ogni tanto qualche messaggio potrebbe andare perduto.

...............

nel concentrare su un unico computer la gestione della lista. In questo caso i membri del gruppo, o meglio i loro indirizzi di posta elettronica, vengono inseriti in un indirizzario (la mailing-list appunto) gestito da uno specifico elaboratore della rete.

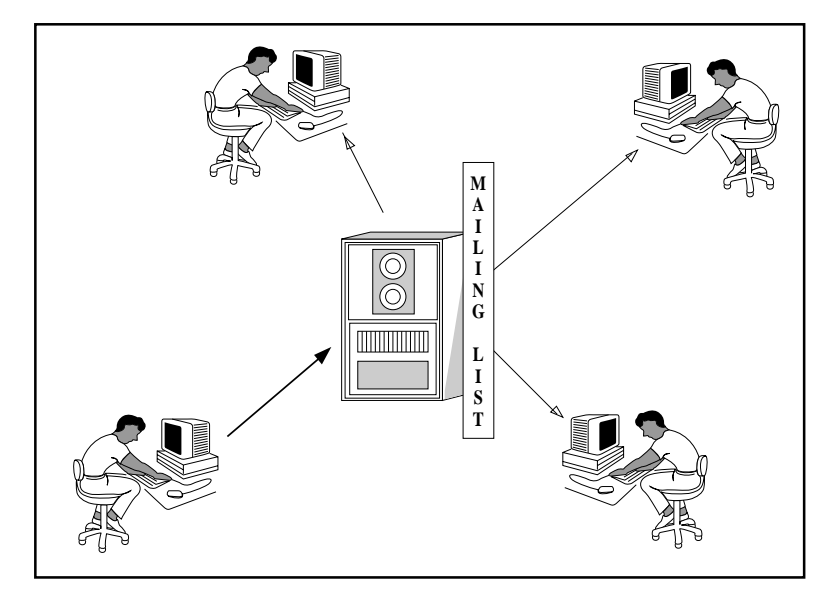

La mailing-list è essa stessa identificata con un proprio indirizzo di posta elettronica, indirizzo al quale gli utenti devono inviare i loro messaggi affinché questi vengano poi resi pubblici agli altri membri del gruppo. Ricevuto il messaggio, l'applicazione che gestisce la mailing-list, ne reindirizza ("esplode", come si dice in gergo) copia a tutti gli scritti alla lista.

In questo modo è possibile inviare un messaggio a tutti i partecipanti al gruppo d'interesse senza necessariamente conoscerne l'intero nome o l'indirizzo di rete.

Le mailing-list possono essere o non essere moderate. Nel primo caso il moderatore del gruppo può decidere quali messaggi in arrivo alla lista è opportuno che siano ridiretti a tutti gli iscritti. Nel secondo caso qualsiasi messaggio inviato alla lista viene ridiretto a tutti gli iscritti.

Ma che cosa succede se un utente si iscrive a un dibattito già da tempo in corso? Evidentemente egli potrà continuare a seguire la conversazione dal momento in cui entra a far parte del gruppo di interesse ma perderà gli interventi inviati alla lista prima della sua iscrizione. Per porre rimedio a questo inconveniente, ogni gestore di mailing-list in genere mette a disposizione una serie di file in cui vengono raccolti periodicamente gli interventi che via via si susseguono (alcune volte solo

------------------------

i più significativi) consentendo così anche ai nuovi iscritti di avere il senso di quale è stata la dinamica del dibattito. Questo soluzione è tipica dei cosiddetti *listserver*.

*I Listserver* Il listserver è un'applicazione in grado di gestire la comunicazione all'interno di uno o più gruppi di interesse. Alcune funzionalità, almeno in linea di principio, ricordano quelle della mailing-list come ad esempio l'esplosione di un messaggio ricevuto, a tutti i membri del gruppo. Le due applicazioni in realtà sono molto differenti primo perché nei listserver quasi tutte le operazioni sono automatizzate (es. inserimento/cancellazione dalla lista degli utenti), secondo perché i listserver dell'ultima generazione offrono servizi molto più raffinati della sola mailing-list e che vanno dall'accesso a raccolte di file all'interrogazione di data base, tutto questo comunque sempre rigorosamente basato sullo scambio di messaggi di posta elettronica; terzo perché un unico listserver è in grado di gestire più liste.

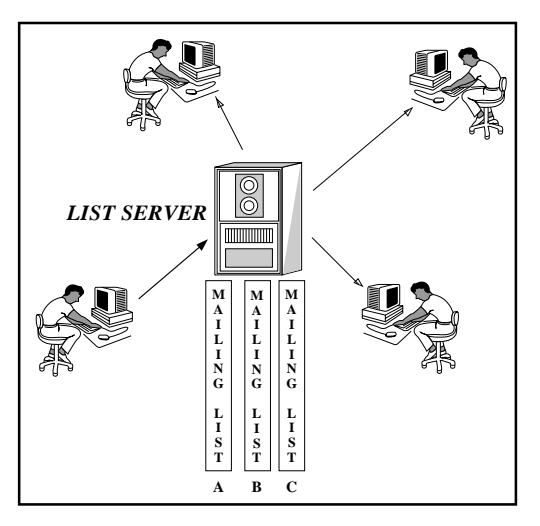

Un disagio spesso avvertito dagli utenti dei listserver è l'abbondanza e la varietà di messaggi che caratterizzano gli interest group: infatti, dialogare o ascoltare conversazioni all'interno di un'area di interesse, anche se specifica, non sempre salvaguarda l'utente dall'essere giornalmente sommerso da un numero considerevole di messaggi che vanno da poche righe di ringraziamento per un'informazione ricevuta ("rumore" dal punto di vista della conversazione all'interno del gruppo) a svariate pagine spesso in forma di vero e proprio articolo. Si può immaginare che cosa succede poi quando si è iscritti, come di norma, a più di un interest

.......................

group: si dovrebbe fare di professione, il lettore di messaggi. Infatti, ammesso di leggere la posta con cadenza giornaliera (per gli iscritti ai gruppi d'interesse, guai a non farlo!), all'accensione del terminale vengono subito segnalate, se va bene, alcune decine di nuovi messaggi arrivati durante la notte (si, perché mentre voi dormite, in qualche altra parte del globo qualcuno ha generato nuovi messaggi). Il problema è che questi vengono presentati secondo un ordine cronologico e non secondo le aree tematiche oggetto di discussione del (o dei) gruppo di interesse. Sta all'utente a questo punto cercare, giocando sui subject dei messaggi, di ricostruire la sequenza degli interventi distinguendoli nelle diverse aree tematiche. Per questa ragione, in alcuni casi converrebbe che i messaggi non ci arrivassero direttamente "in casa" ma che venissero depositati, in sequenza cronologica e per area tematica, in speciali caselle gestite dal computer che offre il servizio: in questo modo l'utente potrebbe consultare, nei modi e nei tempi che più desidera, le diverse caselle con la certezza che i messaggi contenuti in ognuna di esse appartengono a un singolo e specifico argomento. Questo tipo di politica è offerta dal servizio di *news*.

*Le News* In termini molto generali il concetto che sta alla base delle news è abbastanza simile a quello delle mailing-list o dei listserver: così come le mailing-list sono organizzate per aree d'interesse, le news sono raggruppate per argomenti specifici ognuno dei quali corrispondente a un *newsgroup* (gruppo di interesse che comunica via news). Ciò che però differenzia le news sono le modalità con cui vengono fatti circolare e fruire i messaggi.

Nelle mailing-list e nei listserver abbiamo visto che vige la tecnica della ridirezione (esplosione) del messaggio ai diversi membri del gruppo d'interesse: si può dire che la comunicazione viene recapitata "a casa" del componente del gruppo. Nei newsgroup il meccanismo di circolazione dei messaggi è diverso dato che questi non vengono spediti agli utenti, ma raccolti in una specie di "casellario" distribuito sulla rete: ogni casella contiene le conversazioni nell'ambito di uno specifico gruppo d'interesse.

In questa organizzazione i nodi di rete che stanno nel circuito delle news hanno il compito di mantenere una copia del contenuto delle diverse "caselle" cosicché un utente, per poter accedere a una specifica area tematica, può collegarsi a uno qualunque di tali nodi.

. . . . . . . . . . . . . . . . . .

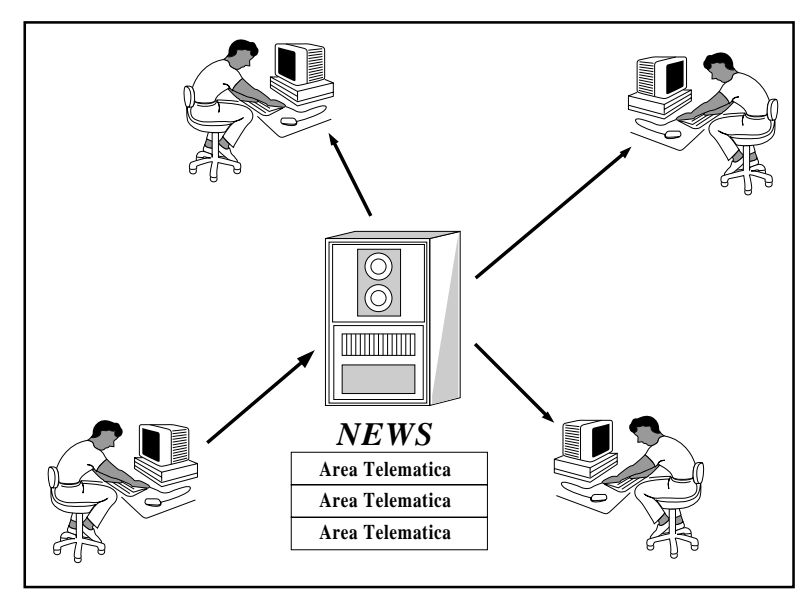

Anche qui si può azzardare un'analogia. Il recapito del messaggio gestito dalla mailinglist lo possiamo vedere come il recapito di una lettera a domicilio. Il meccanismo delle news, usando la stessa analogia, può essere paragonato al fermo posta: l'utente se vuole leggere un messaggio deve andare a prelevarlo personalmente all'ufficio postale. Allo stesso modo se vuol inserire un messaggio deve depositarlo in un'apposita casella.

Ritroveremo questa modalità di gestione della comunicazione anche più avanti a proposito delle "aree messaggi" dei Bulletin Board Sy-stem (BBS).

*Il giornale elettronico* È un modo alternativo di intendere la comunicazione all'interno di un gruppo di interesse: si può dire che la discussione via e-mail o news sta alla conferenza come il giornale elettronico sta alla pubblicazione specializzata rivolta a una determinata comunità scientifica.

La circolazione dell'informazione avviene attraverso la distribuzione di un giornale (rivista o notiziario), la cui organizzazione redazionale è molto simile a quella di un giornale cartaceo specializzato, che prevede l'invio di contributi scritti da parte degli autori, la successiva valutazione, l'organizzazione del numero e la sua spedizione agli abbonati. Tutte queste operazioni vengono fatte via rete appoggiandosi a un meccanismo di mailing-list.

### *3.1.2. Comunicazione sincrona*

In gergo telematico viene spesso identificata col termine *chat* (altre volte con *talk* oppure

*phone*) ed è stata probabilmente la prima modalità di comunicazione interpersonale attivata su una rete di computer.

*Chatting* È messo a disposizione da quasi tutti i sistemi di rete in cui sia possibile il collegamento contemporaneo di più utenti. La comunicazione in tempo reale viene attuata con una modalità molto semplice: ogni inter-

# *La rete INTERNET*

Anche se normalmente la si identifica come "rete", Internet [Hedrick, 1988] in realtà corrisponde a una "collezione di reti", diverse in tecnologia ed estensione geografica, quali Arpanet, NSFnet, reti regionali, reti locali, reti universitarie e scientifiche. Da questo punto di vista Internet può essere considerata una "rete virtuale" cliente di un insieme di "reti fisiche" differenti, interconnesse fra loro secondo una specifica tecnologia detta di *internetting* (o *internetworking* ) [Comer, 1991].

Fulcro di questa tecnologia è un insieme di protocolli di comunicazione raccolti sotto la sigla TCP/IP (Transmission Control Protocol / Internet Protocol - dai nomi dei due protocolli più noti) e condivisi da tutte le reti usate da Internet.

L'attivazione di Internet viene fatta coincidere con la realizzazione della rete ARPAnet (Advanced Research Project Agency), promossa nel '69 dal Dipartimento della Difesa Americano e destinata a supportare le attività scientifiche favorendo la comunicazione e la condivisione di informazioni fra le varie istituzioni di ricerca.

Attualmente Internet si articola in più di 7.500 reti [Dempsey, 1993] partizionate secondo un modello ad albero; le partizioni e le sub-partizioni, dette "domini", hanno una loro struttura interna e in genere corrispondono ad aree geografiche, organizzazioni, istituzioni, etc. [Ray, 1992].

La rete connette oggi oltre un milione di computer per un totale stimato fra i 5 milioni e i 10 milioni di utenti appartenenti principalmente al mondo scientifico, della ricerca e a particolari organizzazioni governative [Dempsey, 1993]. Chi non rientra in queste categorie può comunque accedere ai servizi di Internet chiedendo un account a una delle suddette istituzioni o a un gateway di rete che offre servizi commerciali (Internet ha infatti una sezione commerciale che negli ultimi tempi si sta sviluppando con crescente rapidità).

I principali servizi offerti dalla rete sono:

- *la posta elettronica*;

- *il trasferimento file*. Utilizzando il protocollo FTP (File Transfer Protocol uno dei protocolli della famiglia TCP/IP) è possibile inviare/ricevere file verso/da un qualsiasi nodo di rete. La privatezza dei dati è garantita da accessi con password;

- *il login remoto*. Il protocollo per emulazione terminale TELNET (anch'esso della famiglia TCP/ IP) consente all'utente di un computer di accedere alle risorse di calcolo di un altro computer della rete. Anche in questo caso gli accessi sono regolamentati da password.

....................

locutore ha a disposizione una finestra sul video, che può andare da una singola riga a più righe, per inserire i propri messaggi e analogamente ha a disposizione uno spazio in cui gli vengono visualizzati i messaggi dei partecipanti alla conversazione. La dinamica della conversazione è molto simile a quella dei radioamatori e non a caso la modalità chatting spesso è anche detta CB (Citizen's Band).

Il fatto di comunicare in tempo reale, contrariamente a quello che potrebbe sembrare, crea spesso più problemi che non interloquire per via posta elettronica. Il caso tipico è l'incrociarsi di conversazioni su argomenti differenti. Qui non si può giocare, come nella posta elettronica, sull'oggetto del messaggio per individuare di quale conversazione quest'ultimo fa parte per cui gli interlocutori sono costretti a usare diversi accorgimenti per evitare che le conversazioni diventino ingovernabili: uno di questi è riportare nella risposta (quando è

consentito) parte del messaggio a cui si sta replicando.

*IRC e MUD* Per concludere ricordiamo alcune applicazioni specifiche della rete Internet basate sulla comunicazione in tempo reale: l'IRC (Internet Relay Chat) e il MUD (Multi User Dialogue).

La prima consente l'apertura sulla rete di canali dedicati alla conversazione libera in tempo reale fra più utenti remoti; la seconda si basa sull'interazione sincrona di più individui gestita da speciali software che propongono situazioni simulate (in economia, in politica o più semplicemente un gioco): ogni utente assume un ruolo e le sue azioni vanno a modificare in tempo reale lo scenario proposto dalla simulazione.

### *3.1.3. Comunicazione interpersonale e computer conferencing*

Si è detto che la comunicazione interpersonale via rete può essere utilizzata per gestire conferenze su argomenti specifici, coordinare l'attività di gruppi di lavoro, etc. Le conferenze in particolare possono essere organizzate e gestite in diversi modi, dal semplice utilizzo della posta elettronica all'uso di sistemi realizzati ad hoc per lo scopo (i *conferencing system*). Per chiarire la relazione che sussiste fra attività di conferencing, applicazioni e servizi che la supportano e il concetto più generale di *teleconferencing,*si faccia riferimento al diagramma qui sotto [Rapaport, 1991].

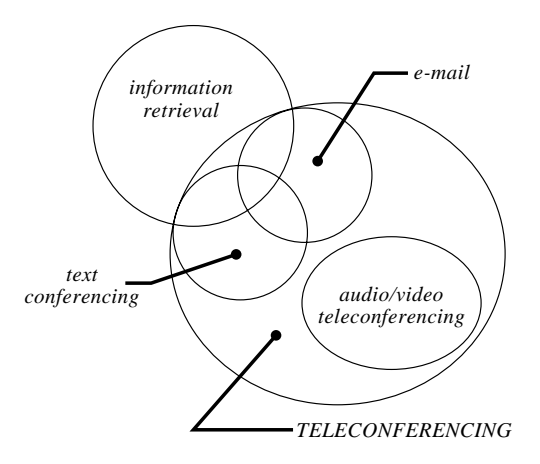

Il termine "teleconferenza" include sia la cosiddetta "text conferencing" (o semplicemente conferencing) sia l'"audio/video teleconferencing"; la prima basata sulla parola scritta, la seconda su immagini e suono.

Le applicazioni che consentono il teleconfe-

rencing sono anche note come *groupware*, per indicare che il loro utilizzo è volto a favorire lo scambio e la gestione di informazioni all'interno di un gruppo di lavoro. In questo senso i groupware vengono divisi in due categorie, secondo lo scopo che si prefiggono: sistemi per il coordinamento di attività e sistemi per la gestione e manipolazione dei contenuti (testi, grafica, etc.). I primi si focalizzano sulla gestione delle risorse umane, i secondi sull'organizzazione, la presentazione e l'integrazione di documenti (testi, grafica, etc.) in un'ottica di produzione cooperativa.

Per questa ragione i sistemi per computer conferencing o per altre forme di comunicazione interpersonale basata su testo e grafica sono anche noti con la sigla CMCW (Computer Mediated Cooperative Work) o CSCW (Computer Supported Cooperative Work) **[**Schmidt e Bannon, 1992].

### **3.2. Applicazioni e servizi per la gestione e l'accesso alle informazioni primarie**

L'altro grosso filone delle risorse telematiche riguarda il Network Information Retrieval (NIR) e cioè la possibilità di raggiungere via rete sorgenti primarie d'informazione, diverse in tipologia, in modalità di gestione e di accesso.

Tutto quello che viaggia su una rete è informazione. Un file che viene trasferito fra due elaboratori, i messaggi che si scambiano due o più utenti, il risultato dell'interrogazione di una banca dati remota, etc.

Per informazione primaria intendiamo materiale archiviato in forma elettronica presente sulla rete ed accessibile interagendo con il sistema (nodo di rete) che ne cura la gestione.

L'informazione può essere rappresentata da dati numerici, da testi e figure, da programmi per elaboratore, da normative giuridiche e amministrative, etc.

La gestione dell'informazione può essere fatta attraverso le banche dati, i cataloghi elettronici, il mantenimento di archivi di file sotto sistemi appositamente predisposti.

L'accesso può essere diretto, il che comporta l'interazione in tempo reale con il sistema che gestisce l'informazione: ad esempio la consultazione in linea di una banca dati usando l'apposito linguaggio di interrogazione oppure l'attivazione di un canale diretto di trasferimento file fra il computer che gestisce l'informazione (server) e l'elaboratore dove normalmente lavora l'utente.

L'accesso può anche essere indiretto (diffe-

rito), evitando cioè una connessione in tempo reale fra il sistema di gestione e il computer dell'utente. Questa seconda modalità in genere consiste nell'inviare una richiesta, via posta elettronica, al sistema gestore. La richiesta deve essere enunciata utilizzando una particolare sintassi (linguaggio) che il gestore interpreta automaticamente. Sempre automaticamente viene spedita all'utente l'informazione che può essere il risultato dell'interrogazione differita di una banca dati oppure un file contente un documento o un programma per elaboratore.

La sorgente primaria infine può essere utilizzata in ragione di un contratto d'utenza (es. le banche dati commerciali) oppure liberamente senza specifiche autorizzazioni (es. banche dati e archivi di file messi a disposizione sulle reti scientifiche).

A differenza di ciò che succede nella comunicazione interpersonale, dove l'interazione fra gli interlocutori è di tipo reticolare (tutti contribuiscono alla circolazione dell'informazione e delle conoscenze), nell'accesso alle fonti primarie d'informazione la comunicazione fra utente e sorgente informativa è palesemente sbilanciata: l'informazione sta in un punto preciso della rete e l'utente ne può essere fruitore con limitate possibilità di contribuire alla sua integrazione.

Nel primo caso si parla anche di comunicazione di tipo orizzontale (o micro-micro), nel secondo caso di comunicazione verticale (o micro-macro).

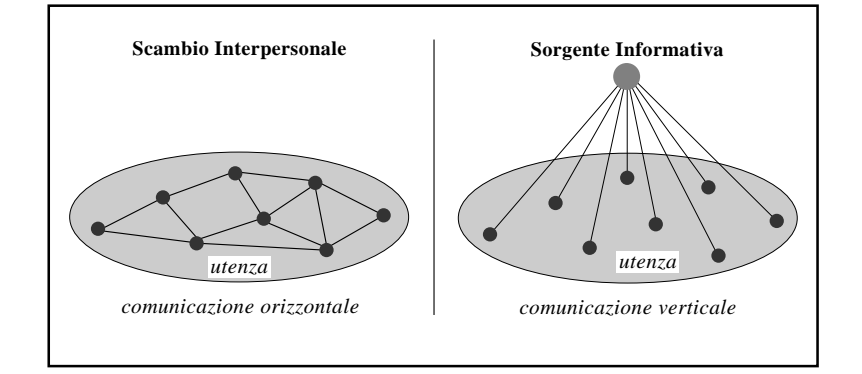

### *3.2.1. Banche Dati e IRS*

La banca dati ha rappresentato il primo strumento per la gestione e l'accesso a distanza a grosse quantità di informazione. Nella loro evoluzione le banche dati sono andate via via specializzandosi e oggi noi possiamo differenziarle in funzione della tipologia di informazione che mettono a disposizione dell'utenza

(documentali, fattuali, referenziali, statistiche, multimediali, etc.); nel seguito ci riferiremo prevalentemente a servizi informativi di tipo documentale anche se le nuove tecnologie sono già in grado di consentire l'accesso a basi di dati multimediali.

*Banche dati documentali* L'impulso al loro sviluppo risale agli anni '70, quando cominciarono ad affermarsi i primi programmi per il text processing: il trattamento elettronico dei testi unito alle sempre più raffinate tecniche di immagazzinamento e gestione di grosse quantità di dati diede origine ai primi sistemi per il recupero selettivo dell'informazione documentale. Tali sistemi, noti con la sigla IRS (Information Retrieval System) videro le prime utilizzazioni su larga scala nel 1972, con l'attivazione di due autorevoli servizi informativi: Dialog della Lockheed e BRS (Bibliographic Research Service) della Dun & Bradstreet [Rapaport, 1991].

Le banche dati documentali possono contenere informazioni di tipo bibliografico su un determinato documento (es. autore, anno di pubblicazione, editore, etc. di un libro o articolo) oppure possono contenere lo stesso documento che descrivono. Nel primo caso si parla di banca dati bibliografica le cui informazioni (dette documenti secondari), sono utilizzate per l'accesso al documento vero e proprio (detto primario). Nel secondo si è in presenza di una banca dati fattuale, contenente cioè i documenti in forma integrale (documenti primari) [Costanzo Capitani, 1989].

Per ottimizzare la scelta dei termini (parole chiave) da utilizzare nella formulazione di un'interrogazione a una banca dati, gli IRS mettono a disposizione dell'utenza strumenti linguistici e semantici come i dizionari dei termini e i thesauri.

Sempre a proposito dei sistemi di archiviazione bibliografica ricordiamo gli OPAC (Online Public Access Catalogue), sorgenti informative raggiungibili via rete Internet che in genere contengono i cataloghi del materiale bibliografico raccolto presso le biblioteche universitarie [Nicholson, 1993].

*Banche dati referenziali* Sotto l'etichetta "referenziale" si possono classificare tutte quelle banche dati che forniscono indicazioni su come e dove è possibile accedere a una certa risorsa nell'ambito di uno specifico contesto (istituzioni che si occupano di ..., centri specializzati per ..., sorgenti informative che trattano

uno specifico argomento, etc.). Un particolare esempio di banca dati referenziale è la cosiddetta meta-banca dati.

Dato l'esplodere del numero di banche dati presenti sulle reti, si è presto sentita la necessità di strumenti in grado di orientare l'utente nella scelta della o delle banche dati con cui interagire a fronte di una specifica esigenza informativa. I primi strumenti sviluppati in questo senso sono state le meta-banche dati il cui tipico documento contiene la descrizione delle caratteristiche e dei contenuti di altre banche dati. Interagendo con una meta-banca dati l'utente può così individuare le sorgenti informative che maggiormente possono soddisfare le proprie esigenze nonché le modalità per il loro accesso e la loro consultazione.

Una precisazione. Sia le banche dati referenziali sia gli OPAC sia ancora le banche dati che contengono in genere documenti secondari a rigore di classificazione dovrebbero essere collocate fra gli strumenti che supportano nell'individuazione delle fonti informative primarie (banche dati fattuali, libri raccolti in una biblioteca universitaria, descrizioni bibliografiche di articoli su una specifica disciplina, etc.). La scelta di descriverli unitamente alle banche dati primarie ha l'obiettivo di mettere a confronto le due diverse tipologie di strumenti.

*Sistemi di documentazione distribuiti (WAIS)* Con il meccanismo della meta-banca dati l'utente ha un supporto in fase di selezione della sorgente informativa, ma una volta che l'ha individuata deve farsi carico della connessione all'elaboratore che la ospita e dell'interazione con il software che la gestisce. Questo tipo di procedura inoltre consente all'utente di interagire con una sola sorgente informativa per volta.

Per cercare di semplificare questi problemi sono state recentemente sviluppate applicazioni in grado di assistere l'utente nella scelta delle sorgenti informative, di estendere la ricerca documentale a più sorgenti contemporaneamente, di provvedere automaticamente ad attivare le connessioni con i relativi host in modo del tutto trasparente. L'applicazione, funzionante sulla rete scientifica Internet e nota con la sigla WAIS (Wide Area Information Service), è in pratica un IRS distribuito [Earn Association, 1993] che si appoggia ai servizi di una serie di nodi che non necessariamente utilizzano lo stesso sistema per l'archiviazione dei dati (per esempio lo stesso IRS). L'uten-

### . . . . . . . . .

te, collegandosi a uno qualsiasi dei nodi, può accedere, per parole chiave, all'insieme delle basi documentali del circuito WAIS senza preoccuparsi di conoscere il linguaggio di interrogazione né di sapere dove fisicamente l'informazione risiede: sarà l'applicazione a instaurare di volta in volta il collegamento con il nodo più opportuno, estrarre i documenti che contengono le parole chiave specificate, presentare il risultato dell'interrogazione e dare la possibilità all'utente di trasferire sulla propria macchina i documenti di maggiore interesse.

Il servizio WAIS al momento non prevede un supporto semantico nella formulazione dell'interrogazione (previsto invece dagli IRS tradizionali) che può solo avvenire per lista di parole chiave.

### *3.2.2. I Server di Rete*

Moltissimi nodi di rete mettono a disposizione una porzione del loro spazio disco per archiviare materiali, di diversa tipologia, in forma elettronica (file): software, testi, immagini, suoni, etc. Queste raccolte sono in genere integrate sia dall'istituzione che gestisce il nodo sia da qualunque utente interessato a rendere disponibile sulla rete un materiale di pubblico dominio (un prototipo di software, una digitalizzazione, una registrazione sonora, un'animazione, etc.).

Anche in questo caso l'accesso all'informazione può avvenire in modo diretto oppure in modo differito: nel primo caso si utilizzano procedure (protocolli) di trasferimento file specifiche della rete mentre nel secondo ci si appoggia ai servizi di posta elettronica.

*Accesso diretto (file transfer)* Consiste nel creare un "canale" diretto fra il server di rete e il computer dell'utente per trasferire uno o più file. Semplificando il concetto è un po' come quando si trasferisce un file dal disco rigido di un pc all'unità floppy; il "canale" che si crea fra le due unità è sempre attivo fin tanto che il trasferimento non è stato completato.

In genere la modalità per mettere in atto il trasferimento di file fra due elaboratori (protocollo di comunicazione) dipende dal tipo di rete che si sta utilizzando. Ad esempio la rete Internet mette a disposizione l'FTP (File Transfer Protocol) mentre per FidoNet, i cui nodi sono generalmente pc collegati via rete telefonica pubblica, possono essere utilizzati tutti quei protocolli che prevedono connessioni basate su chiamata telefonica via modem.

*Accesso differito* Qui il trasferimento non

avviene in tempo reale ma si basa su una richiesta fatta al server via posta elettronica e sul successivo invio, sempre per posta elettronica, del file indicato. La richiesta, formulata seguendo una specifica sintassi, viene analizzata automaticamente dal server che in seguito provvede a inviare, sotto forma di uno o più messaggi di posta elettronica, il file indicato dall'utente.

Funzionalità di questo tipo sono messe a disposizione da servizi come i Listserver (già incontrato nella veste di gestore di mailing-list) e i Netserver (vedi più avanti).

Un'osservazione. Mentre nell'accesso diretto i file vengono trasferiti mantenendo il loro formato (testo, programma per computer, immagine, etc.), nell'accesso differito subiscono una manipolazione per poter "passare"

come messaggi di posta elettronica (quindi testo): questa manipolazione deve essere fatta prima dell'invio e analogamente, ma con operazione inversa, all'atto della ricezione. In sostanza non è così banale come trasferire un file da un dischetto all'altro!

## **3.3. Applicazioni per l'individuazione delle sorgenti informative e dei servizi di rete**

L'esplodere di una quantità considerevole di sorgenti informative e servizi fruibili in rete ha fatto ben presto sentire il bisogno di strumenti in grado di orientare l'utente nell'individuazione della risorse più idonee, strumenti cioé in grado di rispondere a domande del tipo: esistono dei programmi già sviluppati per ...,

# *La rete Fidonet*

Fidonet è una rete amatoriale di BBS ad accesso libero e gratuito. Nata negli Stati Uniti verso la fine del 1970 per iniziativa di alcuni appassionati informatici, si è rapidamente diffusa in diversi paesi, raggiungendo oggi una copertura mondiale.

La rete nel suo complesso può essere considerata un *conferencing system* [Rapaport, 1991] dato che la comunicazione fra gli utenti è in genere organizzata per aree tematiche (o aree conferenza).

I bbs di Fidonet sono suddivisi per aree geografiche secondo un modello gerarchico articolato in *zone* (i continenti), *region* (gli stati), *network* (per l'Italia corrispondono a una regione o a un gruppo di regioni).

I collegamenti fra i diversi bbs avvengono per chiamata telefonica e si basano su specifici protocolli e software di comunicazione, l'insieme dei quali costituisce la cosiddetta "tecnologia Fidonet".

Ad orari prefissati (in genere di notte per minimizzare i costi) i bbs della rete raccolgono i messaggi depositati dai rispettivi utenti, li riuniscono in un unico file e li trasmettono al bbs di riferimento per la loro zona; questo a sua volta smista e raccoglie tutti i messaggi e li invia al bbs di livello superiore. Una volta raggiunto il vertice di questa struttura a piramide avviene l'operazione inversa e sempre mediante chiamate automatizzate vengono inviati i "pacchetti di posta" a tutti i bbs della rete, tenendo conto degli indirizzi e delle specifiche richieste di ciascun nodo; nell'arco di una notte vengono instradati tutti i messaggi.

Con questo modello, la rete si è diffusa notevolmente, aggregando un numero elevatissimo di nodi (oltre 20.000) e coprendo ormai tutti i continenti. In Italia Fidonet giunge nel 1983 e conta oggi più di 300 punti di accesso, con un incremento mensile di bbs che varia dalle 2 alle 5 unità.

Fidonet dispone di parecchi gateway con altre reti, quali UUCP, Sublink e Internet e per le modalità di gestione delle aree conferenza ha notevoli affinità con i servizi di news gestiti di quelle reti.

----------------

dove potrei recuperarli? Esistono gruppi di interesse riguardo un determinato argomento? Quali documenti e/o testi possiede la biblioteca dell'università di...?

Come posso recuperare l'indirizzo di posta elettronica di un collega di cui conosco solo il nome? Esistono banche dati bibliografiche sull'argomento...?

Per ciascuna di queste domande, sono state sviluppate nel tempo applicazioni specifiche, applicazioni cioè che supportano nell'individuazione dell'informazione primaria. Esempi

# *Le reti BITNET ed EARN*

### *BITNET*

Bitnet (Because It's Time NETwork) è una rete a estensione geografica rivolta esclusivamente all'utenza accademica e della ricerca. Attivata nell'81 con una prima connessione fra la City University di New York e la Yale, si è in seguito sviluppata molto rapidamente, coprendo oggi circa 40 nazioni e collegando oltre 3.000 istituzioni scientifiche e di ricerca [Ray, 1992], ciascuna con un'utenza potenziale che oscilla dalle decine alle centinaia di utenti.

Bitnet si articola su una serie di "reti regionali", identificate localmente con nomi diversi (EARN, CAREN, NETNORTH, GULFNET, etc.) ma accomunate dalla stessa tecnologia e dalle stesse finalità.

La rete ha come scopo primario la condivisione di risorse informative e di calcolo all'interno della comunità scientifica; non è accessibile a chiunque e non ne è consentito l'uso commerciale. Per poter essere utenti di Bitnet quindi bisogna appartenere a un'istituzione scientifica nodo di rete o almeno esserne affiliati.

Bitnet è basata su hardware e protocolli IBM e offre, come servizi di base, la posta elettronica, il trasferimento file e il remote job entry.

Attualmente Bitnet, insieme alla Computer Science Network (CSNET), fa parte della rete scientifica statunitense CREN (Computer Research and Educational Network).

### *EARN*

Earn (European Academic and Research Network) è la componente europea della rete Bitnet. Nasce nell'84 in virtù di una collaborazione fra IBM e mondo accademico ed è usata esclusivamente per scopi scientifici e di ricerca (non è ammesso il traffico commerciale).

Si stima che attualmente Earn interconnetta oltre un migliaio di macchine di istituzioni europee dando servizio a una popolazione di più di mezzo milione di utenti.

Come nel caso più generale di Bitnet, per poter essere utenti di Earn bisogna appartenere a un'istituzione scientifica nodo di rete o almeno esserne affiliati.

La rete è basata sugli stessi protocolli di Bitnet e offre analoghi servizi.

......................

in questo senso sono le cosiddette banche dati referenziali e gli OPAC, già illustrati in precedenza e su cui non torneremo.

# *3.3.1. Individuazione di indirizzi di posta elettronica e di gruppi d'interesse*

Al momento non esistono metodi garantiti al cento per cento per l'individuazione di indirizzi di posta elettronica e di mailing-list. In genere si hanno a disposizione diverse possibilità che vanno dall'interrogazione di servizi ad hoc all'accesso a file che contengono indirizzari di persone e/o i riferimenti a gruppi d'interesse.

*I Directory Service* Uno dei più noti è WHOIS, consultabile via rete in modalità interattiva o differita. Offre una coperture sufficientemente estesa e consente l'individuazione di indirizzi di posta elettronica, di posta ordinaria e numeri telefonici.

Ad esempio, per sapere l'indirizzo di

posta elettronica di un utente di rete è sufficiente fornire indicazioni sul nome e/o sull'organizzazione cui appartiene. Viceversa per sapere dove lavora un utente di cui si conosce solo l'indirizzo di posta elettronica, è sufficiente fornire quest'ultimo.

WHOIS, con le stesse modalità, offre informazioni su reti, organizzazioni ed host. Con funzionalità simili a WHOIS c'è poi la classe dei dire-ctory service basata sullo standard X.500, come il sistema PA-RADISE interrogabile anche via Internet [Nicholson, 1993].

Due esempi di directory service a copertura principalmente regionale, sono MAILBASE e NETSERV. MAIL-BASE, interrogabile interattivamente, è in grado di aiutare nell'individuazione sia dell'indirizzo di posta elettronica di utenti di rete sia nell'identificazione di liste d'interesse su specifiche tematiche [Nicholson, 1993]. NETSERV è un ser-ver di rete che, oltre alle possibilità di accesso ad archivi di file, offre funzionalità di directory service consultabile in modalità differita (via e-mail) [Earn Association, 1993].

*Vie alternative ai directory service* Una delle alternative all'utilizzo dei directory service è data da alcuni server di rete che mettono a disposizione, aggiornandoli periodicamente, file contenenti riferimenti a persone e/o a gruppi d'interesse con relativa descrizione delle tematiche trattate. L'accesso a questi file è pubblico (non soggetto a specifiche autorizzazioni) e gli utenti di rete possono trasferirli integralmente sulla propria macchina, quindi consultarli con un qualsiasi editore di testi.

### *3.3.2. Individuazione delle risorse di rete*

L'esigenza di orientarsi fra la massa crescente delle risorse di rete ha portato alla realizzazione di applicazioni come Hytelnet. Lo scopo del programma è quello di assistere l'utente nell'individuazione e nell'accesso alle diverse risorse di Internet: cataloghi di biblioteche, BBS, CWIS (vedi più avanti) e altri servizi e sorgenti d'informazione consultabili interattivamente sulla rete.

Le informazioni su Hytelnet, navigabili in modalità ipertestuale, sono organizzate per tipologia di servizio e per aree geografiche (dove fisicamente risiedono le risorse). Per ogni risorsa individuata l'applicazione fornisce informazioni sulle modalità di connessione (con eventuali password pubbliche) e in più offre una schermata campione del servizio che

di solito corrisponde o alla schermata di presentazione visualizzata all'atto del collegamento oppure al menu principale del servizio. Se da queste informazioni l'utente ritiene il servizio di suo interesse, Hytelnet provvede automaticamente a instaurare la connessione di rete per l'accesso interattivo alla risorsa.

### *3.3.3. Individuazione dei materiali disponibili sulla rete e dei rispettivi server*

La crescente disponibilità di server di rete ha introdotto una nuova esigenza, quella di assistere l'utenza nell'individuazione di uno specifico materiale nella selva dei nodi che mettono a disposizione archivi di file di pubblico dominio. Anche per questo scopo gli strumenti messi a disposizione sulle reti sono utilizzabili o interattivamente o in modo differito. Un esempio tipico è dato da ARCHIE.

*ARCHIE* È un data base consultabile interattivamente che contiene informazioni su oltre un migliaio di archivi gestiti da server di rete ("Archie" sta per "archive" senza "v"). Le indicazioni riguardano il nome dei file, la posizione (*directory*) all'interno del disco e l'indirizzo Internet del server a cui ci si deve collegare per attivare il trasferimento. In questo senso ARCHIE potrebbe anche essere classificato come *directory service* [Earn Association, 1993].

Il linguaggio di interrogazione messo a disposizione da ARCHIE agisce principalmente sul nome dei file e dei nomi delle directory del disco [Kehoe, 1992]. Per esempio, volendo recuperare materiale (di pubblico dominio) sviluppato per l'ambiente Toolbook, al minimo si può formulare la seguente richiesta:

### *prog toolbook*

il risultato sarà un elenco di file e directory che nel loro nome contengono la stringa "toolbook" e per ciascuno di essi verrà indicato l'indirizzo di rete del server su cui sono archiviati.

A questo punto sarà compito dell'utente attivare la connessione con l'indirizzo indicato e procedere a trasferire il file o i file sulla propria macchina.

Il linguaggio di interrogazione di ARCHIE offre comunque una sintassi che consente la formulazione di ricerche ben più complesse e selettive rispetto a quella utilizzata nell'esempio. Infine, agli utenti che non sono in grado di accedere interattivamente alla base dati, ARCHIE offre la possibilità di formulare richieste in modo differito attraverso lo scambio di messaggi di posta elettronica.

### **3.4. Servizi Informativi Integrati**

In una situazione in cui sulle reti venivano e vengono offerti servizi specifici per specifiche esigenze informative (banche dati, accessi ad archivi di file, etc.) e/o di comunicazione interpersonale (e-mail, gruppi di interesse, giornali elettronici, etc.), si è ben presto sentita l'esigen-

za da un lato di accorpare (integrare) certi servizi sotto un unico sistema, e dall'altro di semplificare quanto più possibile la navigazione e l'accesso alle informazioni presenti sulle reti, offrendo all'utente un'unica interfaccia con cui interagire.

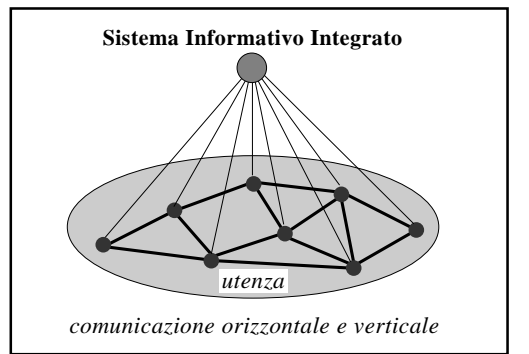

Un primo esempio

di integrazione di servizi sotto un unico sistema è dato dai Bulletin Board System (BBS), pensati, almeno inizialmente, per un utenza locale (un campus, un distretto, un'area regionale) e in grado di gestire messaggistica e scambio di file.

La soluzione al secondo problema (navigazione e facilità di accesso), più complessa, è invece data dai cosiddetti sistemi informativi globali che permettono all'utente di vedere la rete come un unico grande "serbatoio" di risorse con cui interagire.

## *3.4.1. Servizi Informativi Integrati a carattere Locale*

L'attivazione di servizi informativi di interesse locale (un campus, un centro informativo dipartimentale, etc.) in genere deriva dall'esigenza di servire una ristretta comunità caratterizzata da specifiche esigenze e interessi (accesso a cataloghi di biblioteche, interazione fra studenti e docenti, etc.). Anche se l'esempio più classico di tali sistemi è il BBS, recentemente si stanno affermando i cosiddetti CWIS (Campus Wide Information Services).

*Bulletin Board System* Inizialmente i BBS vennero allestiti con l'obiettivo di rendere più efficace e funzionale il collaudato sistema per lo scambio di comunicazioni interpersonali attraverso la tradizionale bacheca [Banaudi e Trentin, 1991]. I primi sistemi infatti si configuravano come vere e proprie "bacheche elettroniche" gestite da un elaboratore che, all'interno di un'istituzione (campus, college, etc.)

consentivano la circolazione di messaggi e avvisi tra studenti e professori. In una fase successiva i BBS vennero collegati, via modem, alla linea telefonica, con l'intento di rendere i sistemi accessibili anche a utenti esterni alle istituzioni che li gestivano.

Nel tempo le funzionalità di questo strumento sono andate via via evolvendosi e oggi, sotto un'unica interfaccia, mettono a disposizione

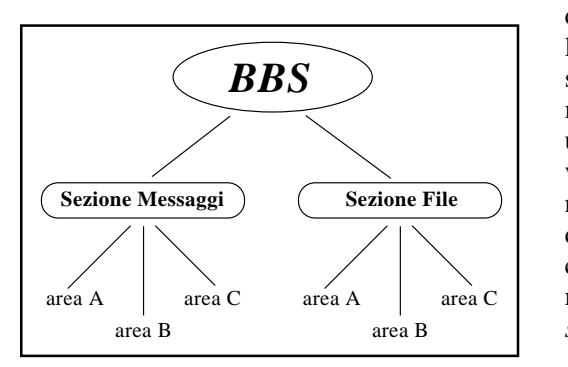

dell'utente funzionalità sia di messaggistica che di trasferimento file. In effetti un BBS può essere visto come un contenitore articolato in due grosse sezioni chiamate rispettivamente *sezione messaggi* e *sezione file*. Il meccanismo di

scambio dei messaggi è molto simile a quello del servizio news di cui si è parlato in precedenza; su un BBS infatti la messaggistica è organizzata per aree tematiche che gli utenti possono consultare a seconda dei loro specifici interessi.

Giocando sulle funzionalità di posta elettronica e sulla divisione in aree tematiche, su un BBS è poi possibile organizzare vere e proprie tavole rotonde in differita su specifici argomenti (conferencing).

Anche per i file vale lo stesso tipo di organizzazione e vengono in genere raccolti per aree omogenee: tipo di computer, argomento, tipologia di informazione (testi, grafica, software), etc.

Oltre a queste due funzionalità principali, molti BBS mettono a disposizione della loro utenza la possibilità di consultare interattivamente una o più banche dati.

Anche se le applicazioni (software) per la gestione dei BBS sono state sviluppate per differenti sistemi di elaborazione, la sua grande diffusione si deve principalmente all'evoluzione del mercato dei personal computer; un BBS infatti può essere gestito da un pc dotato di disco fisso e collegato via modem alla linea telefonica. A questo punto chiunque, dotato di computer e modem, può accedervi con una normalissima chiamata. Il BBS quindi diventa facilmente un punto di riferimento per coloro che vogliono usare il calcolatore, anche con obiettivi amatoriali, per inviare messaggi, aprire dibattiti in differita, scambiare software.

L'utenza di un BBS su linea telefonica in -------------------------- genere si localizza su aree geografiche abbastanza circoscritte (per esempio una città) e questo principalmente per i costo di chiamata. Il discorso vale meno nel caso dei BBS raggiungibili via rete geografica, anche se l'utenza di queste reti tende a orientarsi su servizi informativi integrati di altro tipo.

# *Campus Wide Information Service (CWIS)* Un CWIS può essere visto come un servizio a

carattere documentale che fornisce l'accesso a informazioni pertinenti l'attività di un'istituzione accademica. In pratica si tratta di un sistema in grado di raccogliere sotto un unico menu funzionalità tipiche di information retrieval estendibili a più sorgenti documentali locali, strutturate (vedi banche dati) e non. Da questo punto di vista il CWIS potrebbe assomigliare al già noto WAIS anche se le architetture dei due sistemi differiscono per molti aspetti; infatti, mentre il WAIS gestisce informazioni distribuite su una vasta area geografica e quindi ospitate da diversi nodi di rete, il CWIS adotta una soluzione centralizzata, in cui i diversi tipi di informazione sono ospitati e gestiti sotto un unico sistema di elaborazione [Nicholson, 1993].

### *3.4.2. Servizi Informativi Integrati a carattere Globale*

Si è detto che i sistemi informativi a carattere globale permettono all'utente di vedere la rete come un unico grande menu (gerarchico, reticolare o lineare) di risorse con cui interloquire. Il servizio cioè, anche se nella realtà è mediato dal primo calcolatore a cui ci si connette per accedere alla rete, non impone all'utente di conoscere i tecnicismi per la navigazione fra questo o a quell'altro nodo: l'utente deve solo selezionare la risorsa (news, WAIS, banca dati, un altro sistema informativo globale, etc.) o l'informazione desiderata e tutto il resto viene attivato automaticamente. I servizi più noti in grado di offrire queste funzionalità sono i Gopher e le World Wide Web (WWW).

*Gopher* È un'applicazione per l'accesso distribuito all'informazione. Consente di esplorare, individuare e recuperare informazioni residenti su nodi differenti utilizzando un'unica modalità di interazione. Lo si può considerare un'evoluzione dei sistemi CWIS [Gillner, 1992]; sviluppato inizialmente con finalità di campus wide information system, oggi Gopher consente l'accesso sia a banche dati distribuite sia a numerose altre risorse di rete.

----------------------

Il sistema di navigazione dell'informazione messa a disposizione dall'applicazione si basa su una serie di menu nidificati che ricordano molto l'organizzazione dei file su un disco (directory e sotto-directory / cartelle e sottocartelle). I menu di livello alto in genere corrispondono a tipologie di risorse (directory service, interest group, news, archivi di file, OPAC, WAIS, WWW o altri Gopher). I livelli successivi possono invece riferirsi o ad aree geografiche (dove la risorsa risiede fisicamente) o a ulteriori sotto-tipologie di risorsa o di informazione trattata: le foglie terminali sono l'informazione che si va ricercando (testi visualizzabili durante il collegamento, file trasferibili sulla propria macchina, etc.).

La navigazione attraverso i menu di Gopher è spesso facilitata dalla possibilità di ricercare risorse o informazioni usando parole chiave.

Data poi la ramificazione dei menu, l'applicazione consente di marcare le risorse di interesse per evitare di dover ripercorrere le ramificazioni ogni qualvolta ci sia l'esigenza di saltare da una risorsa all'altra.

*World Wide Web (WWW)* Mentre Gopher offre una navigazione gerarchica delle risorse e delle informazioni di rete, WWW è basato su una tecnica di navigazione ipertestuale [Groff, 1992]. L'interazione con l'utente avviene attraverso pagine di informazione all'interno

delle quali sono evidenziate delle hot-word, parole chiave per la selezione delle risorse o delle informazioni da raggiungere.

Ad esempio, se all'interno di un documento compare una hot-word con un riferimento bibliografico, selezionandola si da il comando all'applicazione WWW di visualizzare il documento referenziato, indipendentemente da dove fisicamente questo si trovi; nel caso l'informazione sia remota (non residente sulla macchina a cui si è collegati), WWW instaura la connessione con il nodo host e quindi trasferisce sul terminale dell'utente il documento; dal punto di vista dell'utente ciò che può cambiare sono solo i tempi di risposta alla richiesta o, nei casi estremi, un messaggio con cui si avvisa l'utente che in quel momento non è possibile attivare il collegamento con la sorgente del documento.

Se poi il documento referenziato a sua volta contiene hot-word, la navigazione ipertestuale continua seguendo analoghe procedure.

Per essere evidenti, le hot-word sono seguite da un numero (così come si segnalerebbe un riferimento bibliografico) o, nelle interfacce più sofisticate, sono visualizzate con caratteri diversi in colore e formato.

Come nelle applicazioni Gopher, anche nella navigazione delle WWW è prevista la possibilità di accedere per parole chiave alle informazioni e alle altre risorse di rete.

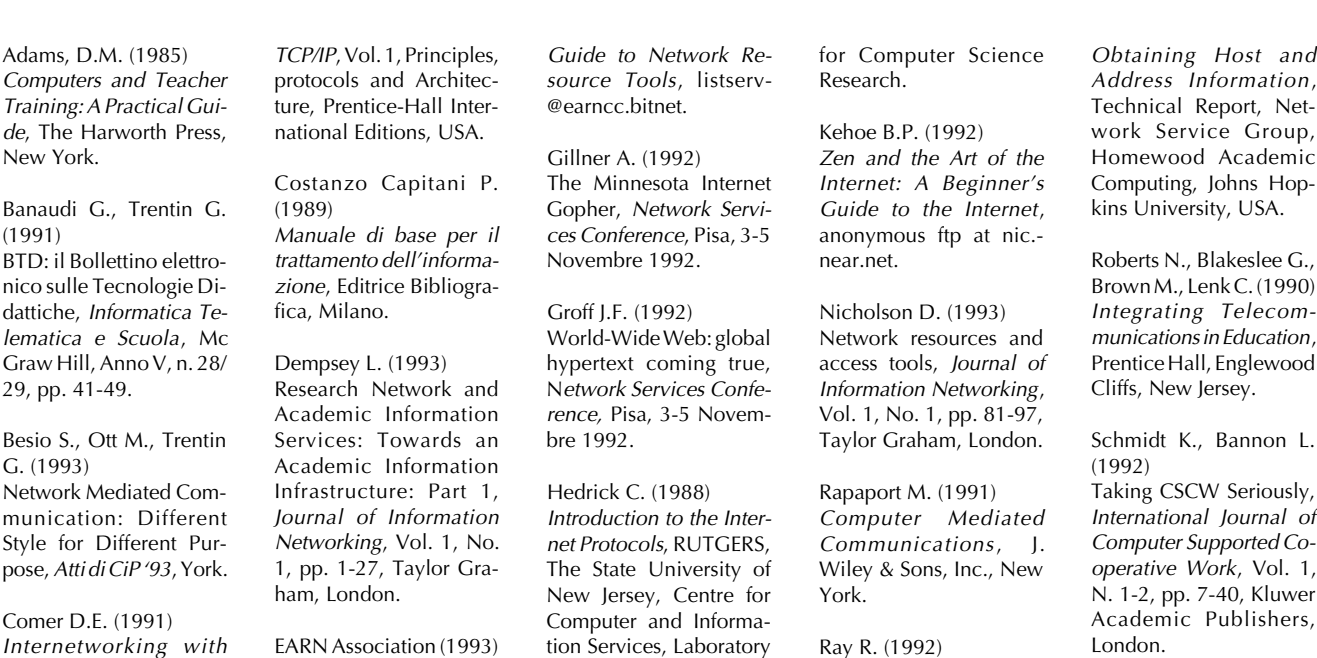